## SAP ABAP table QDEP {Allowed inspection severities}

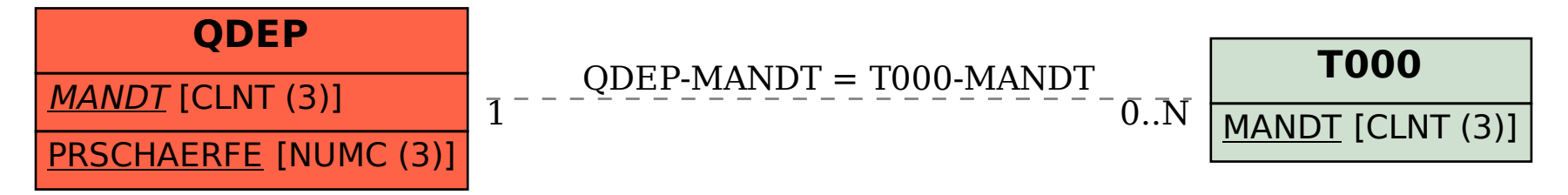